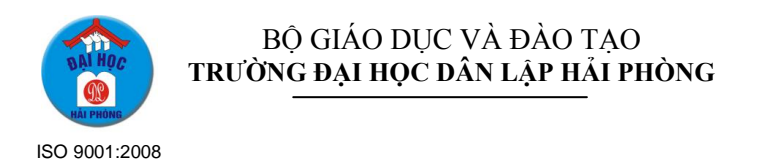

# **ĐỀ CƢƠNG CHI TIẾT**

# **MÔN HỌC LẬP TRÌNH MATLAB**

**Mã môn:MPR32021**

**Dùng cho các ngành** Công nghệ thông tin

 **Bộ môn phụ trách** Công nghệ phần mềm

# **THÔNG TIN VỀ CÁC GIẢNG VIÊN CÓ THỂ THAM GIA GIẢNG DẠY MÔN HỌC**

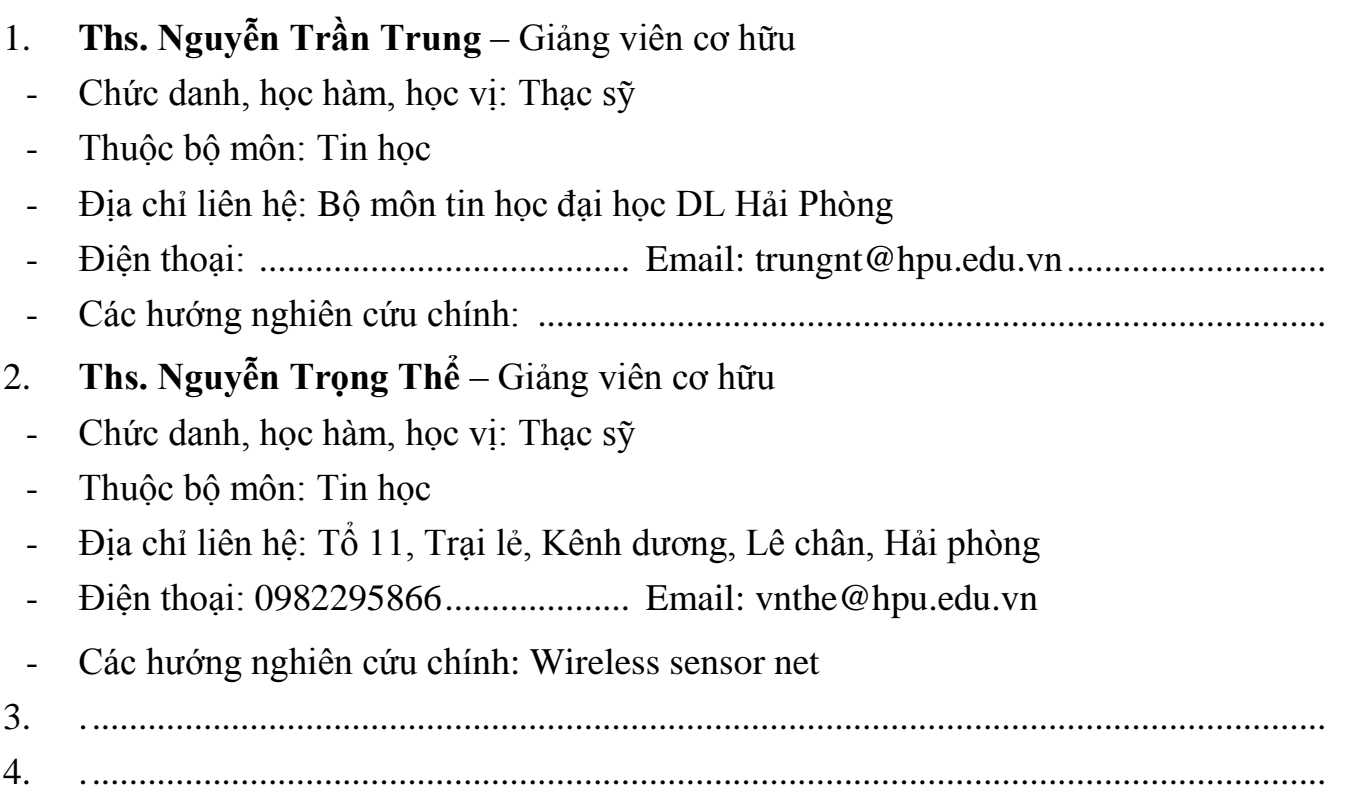

# **THÔNG TIN VỀ MÔN HỌC**

## **1. Thông tin chung:**

- $-$  Số đơn vị học trình/ tín chỉ:  $3/2$
- Các môn học tiên quyết: Cấu trúc dữ liệu và giải thuật, Lập trình C
- Các môn học kế tiếp: Xử lý ảnh, An toàn bảo mật thông tin
- Các yêu cầu đối với môn học (nếu có):
- Thời gian phân bổ đối với các hoạt động:
	- <sup>+</sup> Nghe giảng lý thuyết: 21 tiết
	- <sup>+</sup> Làm bài tập trên lớp: 5
	- <sup>+</sup> Thảo luận: 1
	- <sup>+</sup> Thực hành, thực tập (ở PTN, nhà máy, ...): 15 tiết
	- <sup>+</sup> Hoạt động theo nhóm:
	- $+$  Tự học: 90 tiết
	- <sup>+</sup> Kiểm tra: 3 tiết

### **2. Mục tiêu của môn học:**

Kiến thức: Cung cấp kiến thức cơ bản về sử dụng một số hàm, thư viện, cũng như các cấu trúc lệnh lập trình của Matlab

- Kỹ năng: Sinh viên nắm được ngôn ngữ lập trình Matlab

### **3. Tóm tắt nội dung môn học:**

Học phần này giúp sinh viên nắm được kỹ năng lập trình bằng matlab để giải các bài toán khoa học kỹ thuật đặc biệt là các bài toán xử lý các dữ liệu dưới dạng ma trận, giải các bài toán về xử lý tín hiệu số, xác xuất thống kê hóa.

#### **4. Học liệu:**

- 1. Lập Trình Matlab Và Ứng Dụng [ThS.Nguyễn Hoàng Hải.](http://www.vinabook.com/tac-gia/thsnguyen-hoang-hai-i9359) [TS.Nguyễn Việt](http://www.vinabook.com/tac-gia/tsnguyen-viet-anh-i10662)  [Anh](http://www.vinabook.com/tac-gia/tsnguyen-viet-anh-i10662) - [NXB Khoa học Kỹ thuật](http://www.vatgia.com/s/nxb+khoa+h%e1%bb%8dc+k%e1%bb%b9+thu%e1%ba%adt)
- **2.** Cơ Sở Matlab Và Ứng Dụng [NXB Lao động -](http://www.vatgia.com/s/nxb+lao+%c4%91%e1%bb%99ng+-+x%c3%a3+h%e1%bb%99i) Xã hội
- **3.** Đồ hoạ với Matlab [Đặng Minh Hoàng](http://www.vinabook.com/tac-gia/dang-minh-hoang-i454) Nhà xuất bản Thống kê

#### **5. Nội dung và hình thức dạy – học:**

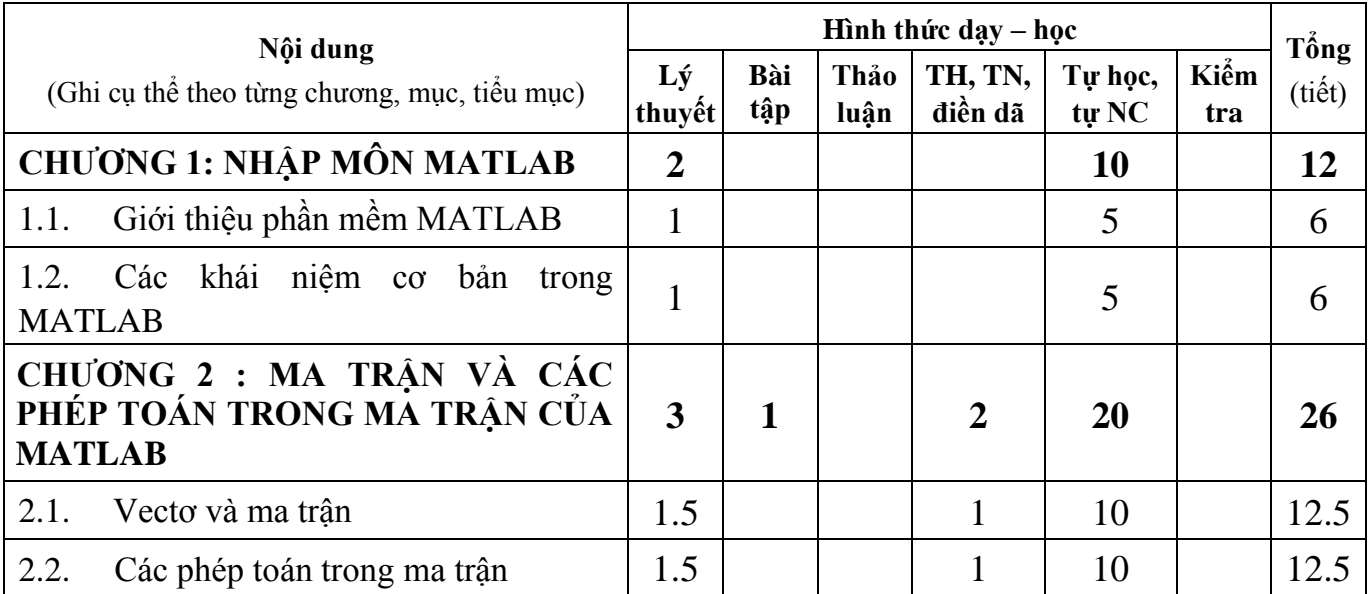

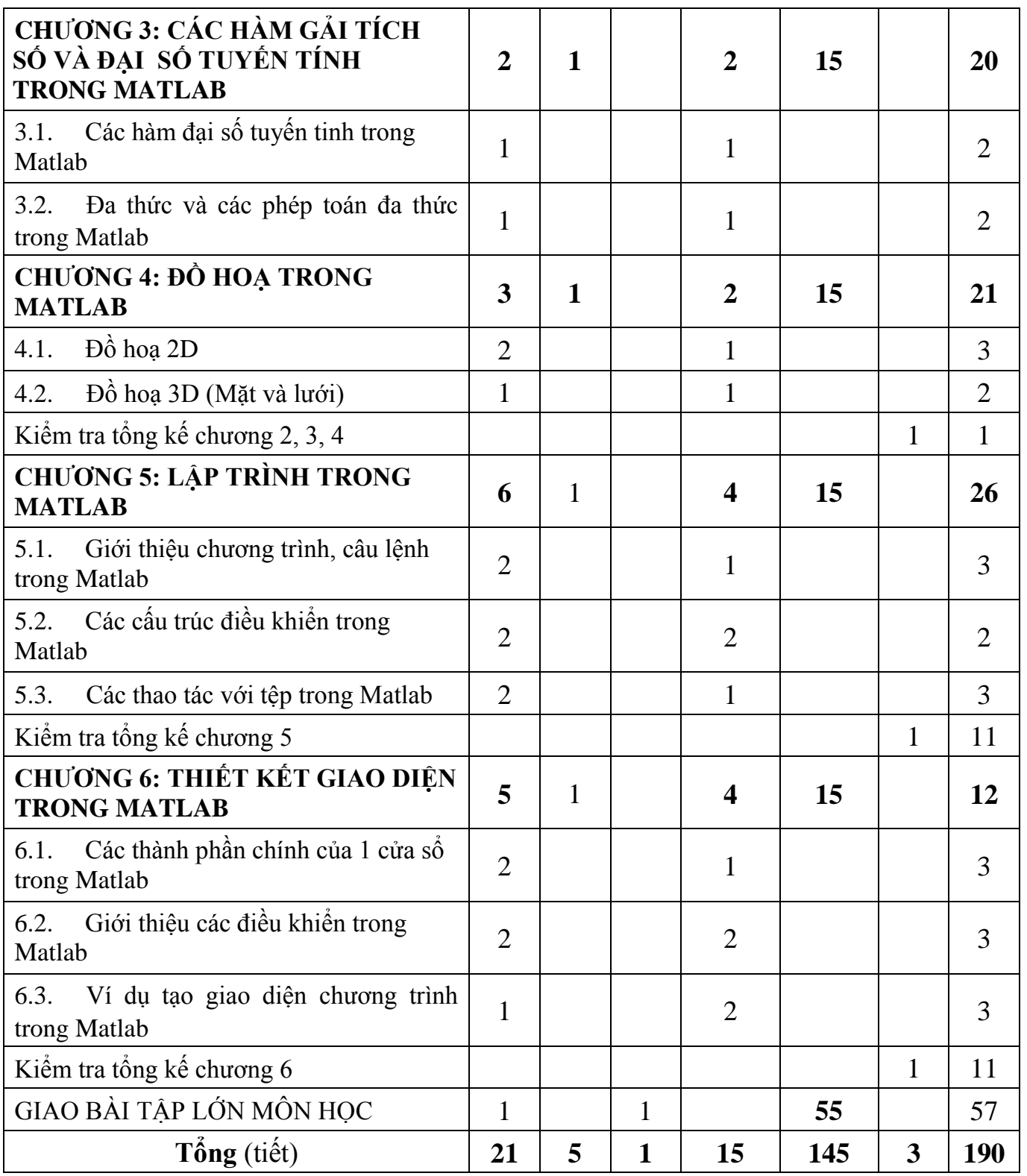

# **6. Lịch trình tổ chức dạy – học cụ thể:**

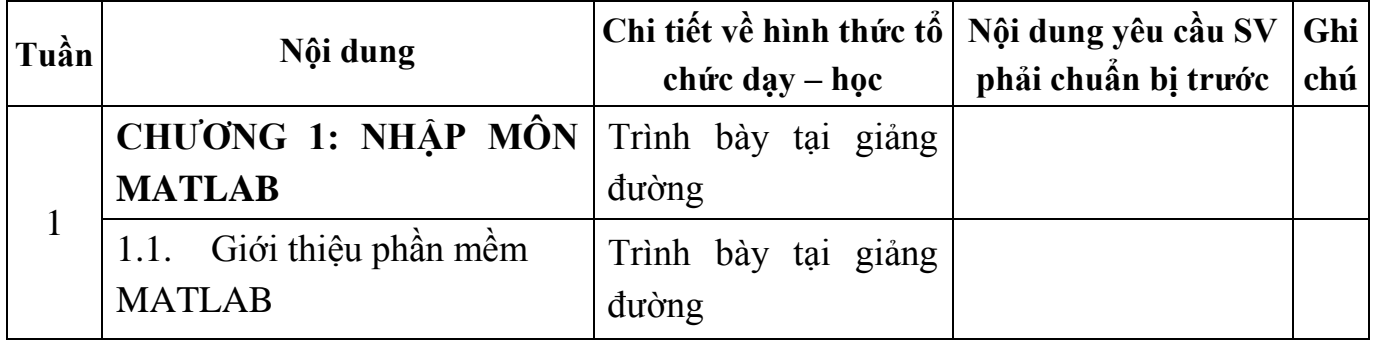

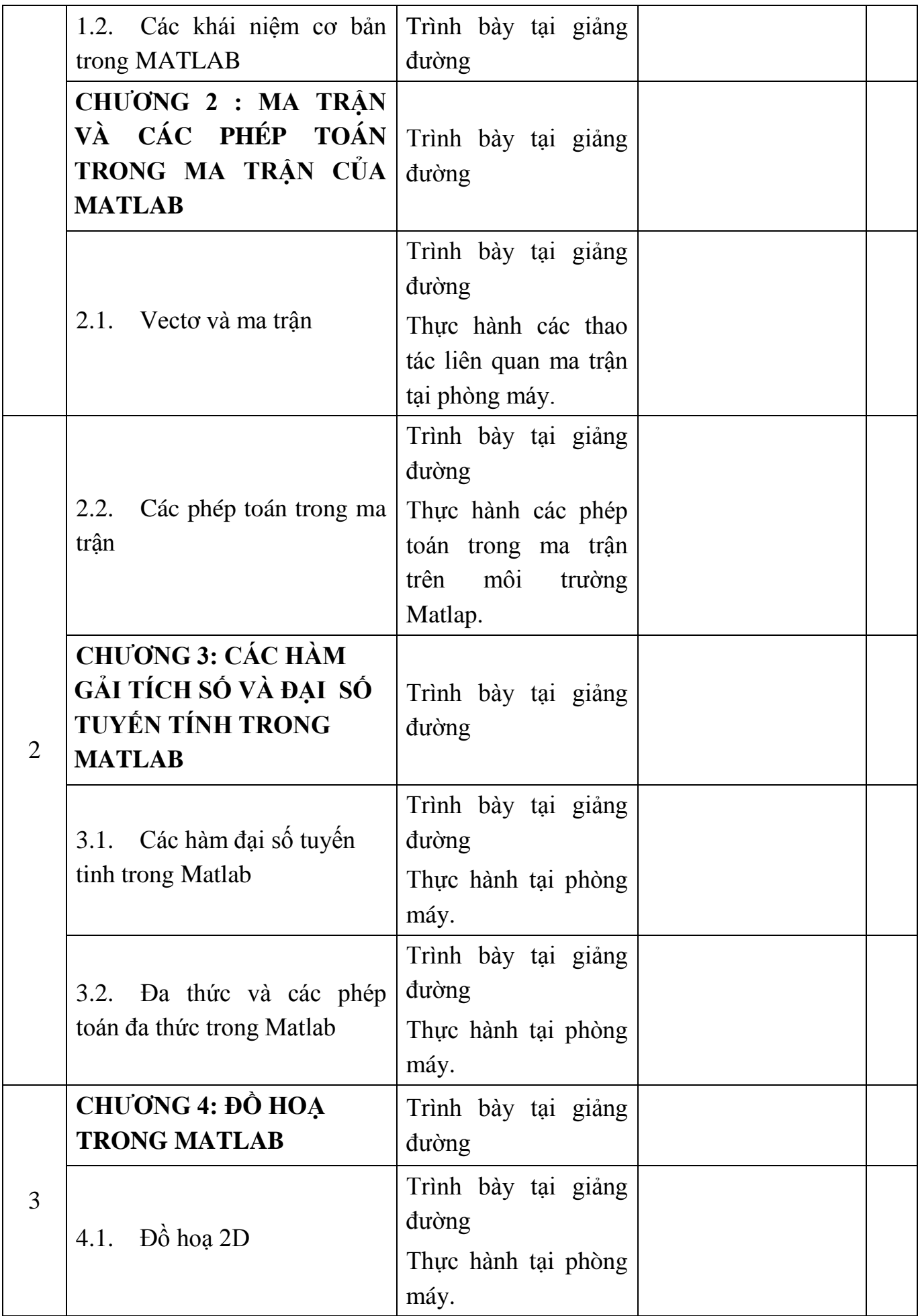

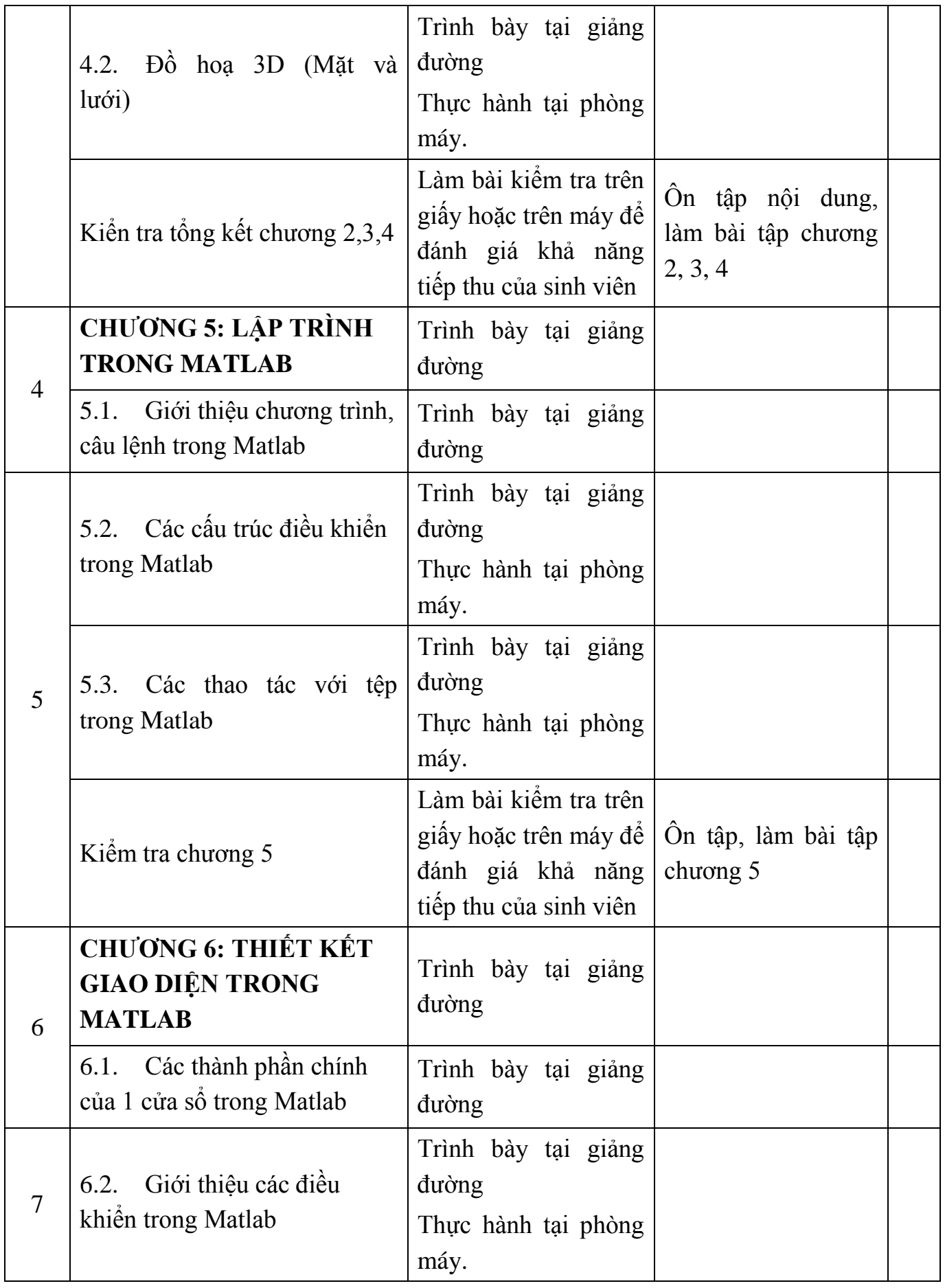

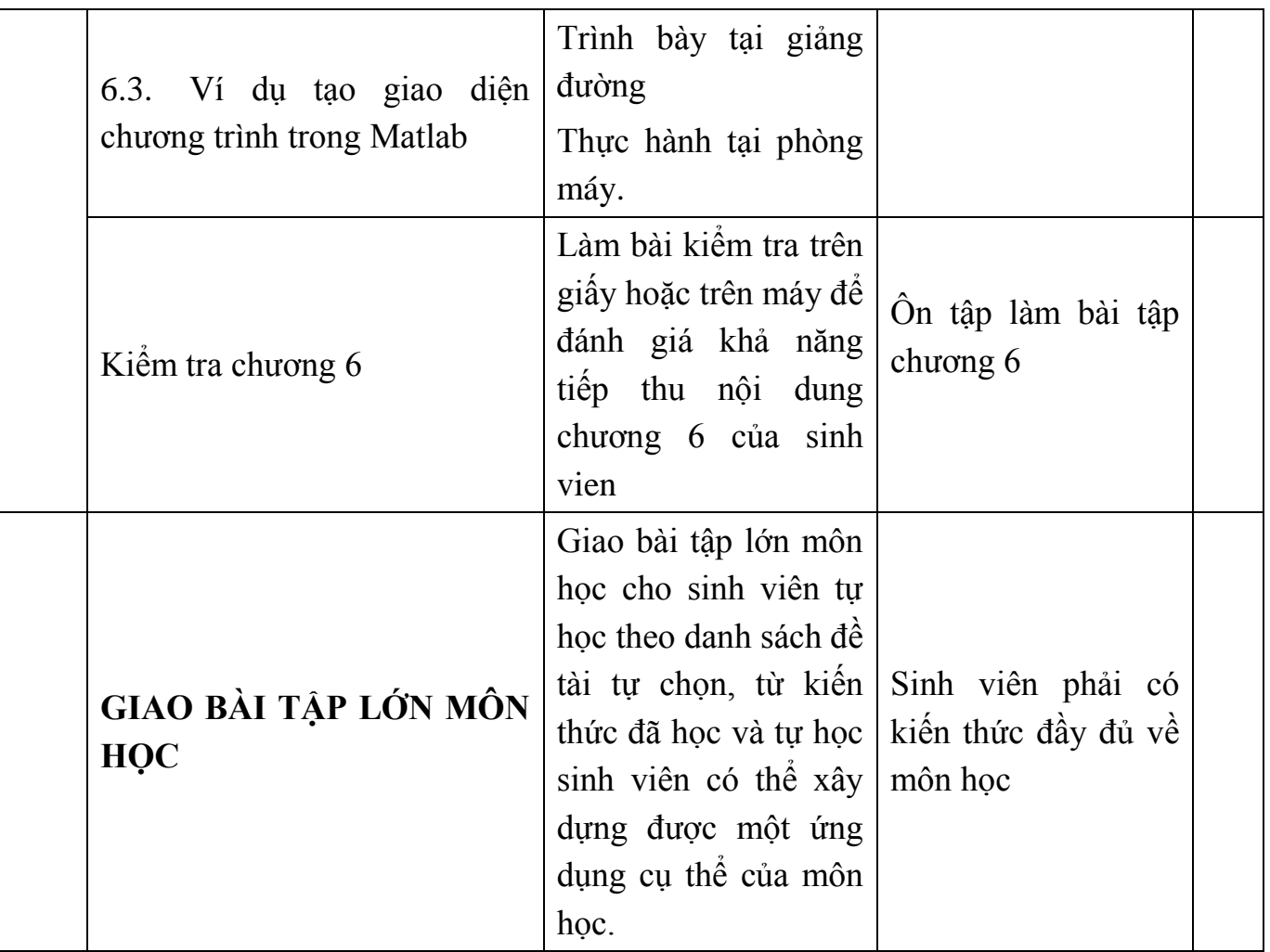

#### **7.Tiêu chí đánh giá nhiệm vụ giảng viên giao cho sinh viên:**

- Nắm bắt các khái niệm và kiến thức.
- Hoàn thành bài tập trên lớp, thực hành phòng máy, bài tập về nhà,
- Khả năng phát biểu đóng góp và phản biện ý kiến.

#### **8.Hình thức kiểm tra, đánh giá môn học:**

Các bài kiểm tra, bài tập trên lớp và các bài thực hành tại phòng máy Bảo vệ bài tập lớn môn học

## **9.Các loại điểm kiểm tra và trọng số của từng loại điểm:**

Kiểm tra giữa kỳ (tư cách): Kiểm tra đánh giá: 3/10 điểm

Bảo vệ bài tập lớn hết môn: 7/10 điểm

#### **10.Yêu cầu của giảng viên đối với môn học:**

- Yêu cầu về điều kiện để tổ chức giảng dạy môn học (giảng đường, phòng máy,...):
	- Phòng học có máy chiếu
	- Phòng thực hành có cài Matlab phiên bản 5.8 trở lên
- Yêu cầu đối với sinh viên (sự tham gia học tập trên lớp, quy định về thời hạn, chất lượng các bài tập về nhà,...):
- <sup>+</sup> Tham gia học tập trên lớp: 70%
- <sup>+</sup> Hoàn thành các bài kiểm tra.
- <sup>+</sup> Hoàn thành các bài thực hành.

*Hải Phòng, ngày 10 tháng 06 năm 2011* **Chủ nhiệm Bộ môn Ngƣời viết đề cƣơng chi tiết**

Ths. Vũ Anh Hùng Ths. Hồ Thị Hương

**Thơm**